## **キー操作音の設定をする**

ボタンをタッチしたときなどのキー操作音(ピッ)を鳴らす/鳴らさないを設定することができます。

システム設定画面で 操作音 をタッチする。 **1**

. . . . . . . . . . . . . . . . . . . .

**P.136** 

:操作音設定画面が表示されます。

## **2 キー操作音(する / しない)を選択し、タッチする。**

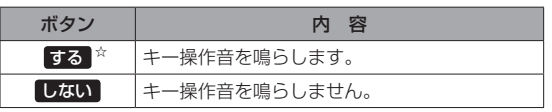

☆はお買い上げ時の設定です。

お知らせ)キー操作音は音量を変更することができません。